# LA PROMOCIÓN DE LA ACTIVIDAD TURÍSTICA: ¿UNA POLÍTICA DE DESARROLLO ACERTADA?

*Mónica Goded Salto* Universidad San Pablo CEU

#### INTRODUCCIÓN

La literatura económica existente acerca de la relación entre el turismo y el desarrollo económico ha dado lugar a una interminable controversia, en la que las divergencias extremas de opinión son, sin duda, la nota dominante. La pregunta que de manera inmediata se plantea, es si existe un punto de vista conciliador entre, por un lado, la tesis que mantiene que el turismo garantiza, en cualquier circunstancia, el bienestar de la comunidad que lo acoge y, por otro lado, la antítesis al respecto, que ve en la expansión de la actividad una estrategia a evitar, debido a los considerables costes que de la misma se derivan.

La hipótesis defendida en este artículo es que dicha postura, que se podría calificar de intermedia, puede definirse y es, además, la más acertada. A continuación, procuraremos demostrar cómo es posible cosechar importantes beneficios de esta opción del desarrollo, siempre y cuando el país receptor reúna una serie de condiciones y se escoja, por lo demás, el modelo turístico adaptado a esas circunstancias particulares.

De momento, parece oportuno detenerse en algunas breves, pero relevantes, reflexiones. En primer lugar, es importante destacar que la valoración de la estrategia de desarrollo basada en la atracción del turismo internacional ha de realizarse, siempre, en términos netos, puesto que a cada beneficio derivado de la actividad es posible contraponer el coste en el que se ha de incurrir para obtener aquél.

REVISTA DE ECONOMÍA MUNDIAL 7, 2002

Por otra parte, ni siquiera este tipo de estimaciones permiten extraer conclusiones válidas sobre lo acertado o no de la política de fomento del turismo. En efecto, cualquier evaluación de los resultados esperados de las inversiones turísticas deberá ser confrontada con el resto de las oportunidades disponibles para el país. Es indudable que las dificultades estadísticas que habrá que superar, a fin de precisar si la actividad turística es realmente rentable y si ésta es preferible a las distintas alternativas existentes, serán, frecuentemente, considerables. No obstante, los instrumentos de análisis se han perfeccionado notablemente en los últimos años y han aparecido diversas herramientas que permiten apreciar los efectos netos de la estrategia de desarrollo turístico, en el marco de la política de desarrollo global del país considerado<sup>1</sup>.

1. VENTAJAS DERIVADAS DE LA EXPANSIÓN TURÍSTICA SEGÚN LAS CARACTERÍSTICAS ESTRUC-TURALES DEL PAÍS RECEPTOR

Algunos de los trabajos más críticos respecto al papel del turismo como factor de desarrollo, coinciden con aquellos que, por el contrario, defienden ciegamente lo acertado de esta estrategia, pues apoyan sus conclusiones en un mismo supuesto de partida equivocado, que invalida gran parte de la reflexión posterior. En uno y otro caso, se afirma que la actividad genera costes —o beneficios— netos, para cualquier país receptor, sin precisar cuáles han de ser las características diferenciales de su estructura económica y social, para que se cumplan las previsiones descritas.

Sin embargo, cualquier análisis que pretenda profundizar en la valoración de los efectos de la expansión turística sobre una región atrasada, comprobará que no es posible deducir ninguna regla general que garantice lo acertado o desacertado de esta opción, para toda nación del Sur. Esto es así, porque los rendimientos esperados de las inversiones turísticas estarán estrechamente relacionados con ciertos rasgos básicos de la economía de la zona receptora.

Entre esas características esenciales destacan la dimensión, el nivel de desarrollo y el grado de diversificación del aparato productivo del país considerado. Las consecuencias del turismo dependen, en gran medida, de su capacidad para generar ingresos netos en divisas y para difundir efectos en cadena, a través del efecto multiplicador del gasto turístico, sobre el conjunto de la economía nacional o regional. Pues bien, las variables anteriores estarán

<sup>1</sup> Destacan, particularmente, la *Contabilidad exterior del sector turístico* propuesta, inicialmente, por Baretjé (1982) y que, a diferencia de la balanza turística estimada por el procedimiento convencional, tiene en cuenta todos los gastos e ingresos generados por los movimientos internacionales de turistas. La *Tabla input-output turística* es otro modelo que permite realizar una valoración de la naturaleza multisectorial del turismo. Y, por último, a partir de la información contenida en la Contabilidad Nacional, es posible elaborar una *Cuenta satélite de turismo* que establece una comparación de la actividad con el resto de los sectores de la economía. Pueden consultarse al respecto Cuadrado Roura y Arranz Calvo (1996), Figuerola, Arranz, Prado y Allende (1996) y OMT (2001a).

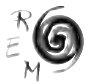

condicionadas por la capacidad de la economía nacional para proveer a las empresas turísticas de los insumos intermedios y factores productivos que éstas requieran para atender las necesidades de los visitantes extranjeros. Y ello, a su vez, es función directa del grado de desarrollo y de diversificación del aparato productivo del país.

Diversos estudios empíricos realizados resaltan cómo algunas naciones de reducido tamaño y pobre base económica no han obtenido apenas provecho de la actividad, precisamente debido a las considerables fugas que la expansión turística produce. Por el contrario, en países de mayor dimensión y con un mayor grado de diversificación del aparato productivo —tal fue el caso de España en el periodo de despegue de la actividad turística— las posibilidades de suministrar casi todos los recursos que requiere el turismo se acrecientan, se reducen en consecuencia las salidas de divisas y el sector contribuye a consolidar el proceso de desarrollo de la economía nacional<sup>2</sup>.

Otra de las características del país receptor que condicionan los resultados de las inversiones turísticas es la distancia que separa el potencial destino turístico de los mercados emisores más relevantes. El poder de atracción de una zona es inversamente proporcional a su alejamiento de los principales núcleos generadores de turismo y, puesto que un gran número de turistas que acude a una región atrae más viajeros aún, el proceso se refuerza.

Sin embargo, aunque no se puede negar que un país próximo de uno de los principales mercados de emisión tiene muchas más probabilidades de convertirse en un destino turístico de éxito, es indiscutible que la variable distancia ha perdido la trascendencia que tenía inicialmente. Es sabido que el sustancial abaratamiento de las tarifas aéreas ha hecho que el coste del transporte a larga distancia se reduzca considerablemente.

Un aspecto esencial a considerar es, en cambio, el nivel de precios relativo del país receptor, tanto en relación con los de los destinos competitivos, como en relación con los de las principales zonas emisoras. De hecho, es cada vez más habitual encontrar paquetes turísticos en lugares remotos del Sur, que resultan más baratos que los productos ofrecidos en regiones turísticas de países avanzados, con altos niveles de precios. Además, el hacinamiento que caracteriza a muchos de los destinos turísticos tradicionales y cercanos, junto con el interés comprensible por conocer lugares nuevos, hace que se incline la balanza, cada vez más, hacia las zonas receptoras más alejadas. El deseo de obtener algo diferente de lo que se encuentra en la vida cotidiana o en el puesto de trabajo, hace que los países en desarrollo que se sitúan *subjetivamente más lejos,* resulten más atractivos que otros centros turísticos situados en el país de residencia del turista o próximos al mismo<sup>3</sup>.

2 Algunas referencias bibliográficas sobre este particular son: Loukissas (1982), Williams y Shaw (eds.) (1988), Eadington y Redman (1991), Houts (1991), Bull (1996), Hidalgo Moratal (1996), Aronsson (2000), Lindberg (2001), OMT (2001c), Pérez-Ducy de Cuello (2001) y UNCTAD (2001). 3 Véanse al respecto el pionero trabajo de Erbes (1973) y OMT (2001c).

En relación con la localización de los complejos turísticos sí es interesante destacar, que el alejamiento de los mismos respecto a los principales centros productivos del país da lugar a un mayor recurso a las importaciones por parte de las empresas del sector. Por otra parte, los lugares turísticos situados cerca de los puestos fronterizos, están expuestos, por la propia proximidad, a la tentación de proveerse de productos extranjeros<sup>4</sup>.

De lo anterior se deduce que el efecto neto de la mayor proximidad a un centro emisor importante es difícilmente cuantificable, puesto que la cercanía facilitará, sin duda, los viajes a ese destino, pero, por otra parte, esa proximidad también será responsable de un mayor nivel de fugas, por importaciones considerables u otros motivos. Será preciso, entonces, analizar cada caso concreto, a fin de conocer las ventajas o inconvenientes que una determinada situación geográfica presenta.

Para evaluar correctamente lo acertado o no de la política de fomento del turismo internacional habrá, pues, que realizar una valoración de las características del país que escoge esta opción, ponderando todas las opciones al alcance de esa nación o región en desarrollo. De esta manera, al estimar el coste de oportunidad del fomento del turismo, puede darse la paradoja de que algunas pequeñas naciones de escaso nivel de renta en las que - por los motivos antes mencionados - la expansión turística implicaría costes considerables, son frecuentemente países en los que existen muy pocas alternativas; éste es el caso, por ejemplo, de las islas de reducida dimensión<sup>5</sup>.

Una importante conclusión que se deriva de lo anterior es que, si no es posible prescindir del fomento de la actividad turística para promover un mayor nivel de desarrollo, por ser ésta la mejor —sino la única— opción viable, lo que, en cualquier caso, sí se puede plantear es una correcta estrategia, que establezca unos criterios claros para la planificación y ordenación del sector.

#### 2. EL DISEÑO DE UN MODELO DE DESARROLLO TURÍSTICO ADECUADO

Un crecimiento espontáneo, no controlado, de las instalaciones y equipamientos turísticos ha demostrado ser, en reiteradas ocasiones, origen de importantes costes para la comunidad de acogida que, en definitiva, acaban poniendo en peligro la sostenibilidad a largo plazo de esta estrategia<sup>6</sup>.

<sup>6</sup> La experiencia española es, en este sentido, muy ilustrativa. Llama la atención que numerosos trabajos publicados desde principios de la década de los noventa, acerca de la crisis del sector turístico en nuestro país, coincidan en identificar, como causa principal de la delicada situación actual de muchos destinos turísticos, el carácter espontáneo de su expansión y la ausencia de control y falta de previsión a la hora de anticipar las posibles deseconomías que traería consigo un proceso excesivamente centrado en la obtención de beneficios a corto plazo. Sobre esta cuestión pueden consultarse: Aguiló Pérez (1991), Cals (1991), Díaz (1991), Fayos Solá (1991a y 1991b), Navarro Ibáñez y Becerra Domínguez (1991), Panizo (1991), Wanhill (1995), Aguiló Pérez (1996), Morant Mora, Monfort Mir e Ivars Baidal (1996), Pedreño Muñoz (1996) y Valdés Peláez (2001).

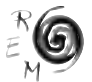

<sup>4</sup> Cazes (1992), pág. 58.

<sup>5</sup> Esta paradoja es descrita por numerosos autores: Kadt (1979), Crick (1992) y Encontre (2001), son tan sólo algunos ejemplos representativos.

Si bien es habitual encontrar puntos de vista divergentes respecto al alcance o naturaleza de la intervención pública en la promoción del sector turístico, la mayoría de los investigadores considera necesario algún grado de intervención. Por lo pronto, la administración deberá adoptar decisiones respecto a la política de visados, la política cambiaria o la regulación de las importaciones que afecten al sector turístico. Las Administraciones Públicas, además, suelen ser titulares de numerosas instituciones e infraestructuras esenciales para la actividad turística, tales como: puertos, aeropuertos, estaciones de ferrocarriles o de autobuses; museos; centros culturales; recintos feriales; oficinas de información; parques nacionales, etc. En un plano más general, numerosos conflictos relacionados con la expansión de la actividad únicamente podrán ser resueltos por la actuación pública, especialmente cuando sea preciso contraponer el interés privado a corto plazo, al de la comunidad o nación globalmente consideradas<sup>7</sup>.

Resulta pues preciso definir meticulosamente una estrategia para la puesta en explotación de los recursos turísticos. Sin pretender presentar exhaustivamente el contenido de un plan de expansión de la actividad turística —objetivo demasiado ambicioso y que excedería el ámbito de este artículo— a continuación se describen algunos de los aspectos que deberán ser especialmente valorados por parte de las autoridades —nacionales o locales responsables de la elección y ejecución de la estrategia de desarrollo turístico.

### *A. El necesario desarrollo progresivo de la actividad*

En un debate en el que resulta difícil encontrar posturas convergentes, es posible, en cambio, encontrar un juicio aceptado de manera casi general, que se refiere al interés de promocionar la expansión turística de manera progresiva y sin superar unos límites cuidadosamente fijados para el crecimiento del sector.

Existen numerosos peligros implícitos en una promoción turística demasiado acelerada. En primer lugar, es importante evitar caer en la tentación de "*hacer las cosas a lo grande"*, puesto que, entre otras razones, una atención deficiente a los clientes, empañaría gravemente la imagen del destino turístico<sup>8</sup>. Además, si el sector provoca tensiones inflacionistas, estas últimas dependerán, claro está, del peso de la actividad turística en la economía nacional, pero también variarán según el ritmo de crecimiento del consumo turístico, en relación con el ritmo de crecimiento de la renta nacional.

En términos más generales, lo que resulta evidente es que uno de los principales costes que pueden derivarse del fomento del turismo, es el coste

<sup>7</sup> Un punto de vista como el descrito es defendido, entre otros, por Bote Gómez (1990), Archer y Cooper (1995), Vogeler Ruiz y Hernández Armand (1995), Williams y Gill (1995), Bote Gómez y Marchena Gómez (1996), Vera Rebollo y Marchena Gómez (1996), Aronsson (2000), Moisey y McCool (2001), OMT (2001c) y UNCTAD (2001).

<sup>8</sup> Erbes, en fecha tan temprana como 1973, ya previno del riesgo que implicaba una estrategia de desarrollo turístico demasiado apresurada; véase Erbes (1973), pág. 19.

resultante de la improvisación, de un crecimiento brusco y mal planificado de las instalaciones. Resulta esencial definir un ritmo de expansión de la actividad que garantice su viabilidad futura, al evitar que se produzcan daños irreparables al entorno, entendido éste en sentido amplio. La consideración de la variable medioambiental es pues decisiva, puesto que su exclusión del modelo turístico elegido puede acabar comprometiendo toda la estrategia, al convertirse la actividad, paradójicamente, en destructora de uno de sus principales recursos.

Por otra parte, si es importante precisar a qué velocidad conviene ejecutar los diversos proyectos turísticos, es igualmente relevante establecer unos límites, claramente definidos, al desarrollo del sector. En efecto, el turismo puede contribuir a incrementar el bienestar de la región de acogida, siempre que no se supere una determinada densidad turística.

El objetivo básico perseguido por las autoridades competentes en materia turística no debería ser entonces el aumento indiscriminado de visitantes extranjeros, sino la maximización de los beneficios generados por la actividad. Esta recomendación, por muy evidente que parezca, ha sido con demasiada frecuencia olvidada. Así, un número excesivo de turistas puede llegar a ejercer una presión onerosa sobre las infraestructuras físicas e institucionales de la zona turística e implicar unos costes medioambientales que, tal y como se ha mencionado antes, comprometan el futuro del sector<sup>9</sup>.

Es imprescindible, por tanto, definir entre los objetivos perseguidos por la política turística, la densidad máxima que no deberá ser superada. No obstante, en esta tarea habría que tener presente que, aunque el análisis puede apoyarse en una completa serie de indicadores sobre la densidad turística, hay que interpretar estas cifras con mucha prudencia. De este modo, países con elevados índices —como Bahamas— pueden aceptar mejor un gran número de turistas, puesto que cuentan con las infraestructuras adecuadas para acogerlos, que otros —como Kenia— cuyos ratios más bajos, esconden unas mayores dificultades para atender a los visitantes extranjeros<sup>10</sup>.

Además, no se debe olvidar que el concepto de capacidad máxima de acogida es un concepto dinámico, que puede variar con el tiempo, al modificarse las condiciones de partida de la región de acogida, en parte, precisamente, por la expansión del sector. De hecho, la propia política turística podrá elevar el nivel de saturación si es correctamente diseñada, dado que a menudo no es tanto el número de visitantes, como una planificación inadecuada la que impide enfrentarse a los problemas generados por las concentraciones de los turistas.

En definitiva, incluso los análisis más críticos se ven obligados a reconocer que existen ejemplos de proyectos de desarrollo turístico que, al haber

<sup>10</sup> Harrison (1992), págs. 12-13. Puede consultarse, asimismo, OMT (2001c).

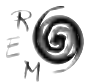

<sup>9</sup> Algunos de los numerosos trabajos sobre esta cuestión son: Lanquar (1991), Cazes (1992), Buisán (1995), Murphy (1995), Díaz Alvarez (1996), Furió Blasco (1996), Aronsson (2000), Haywood (2000), OMT (2001c), Prats (2001) y Valdés Peláez (2001).

sido ejecutados de manera gradual y equilibrada, han generado notables beneficios económicos y sociales a las comunidades de acogida<sup>11</sup>.

### *B. Definición de la escala y categorías idóneas para los proyectos turísticos*

La planificación de la expansión de la actividad tiene que estimar, también, los costes y beneficios asociados a las diversas modalidades de desarrollo turístico existentes. Entre otros aspectos a definir, será preciso decidir si el objetivo básico es el fomento de complejos a gran escala, que garanticen estándares de calidad que permitan atraer a los segmentos de la demanda más exigentes de los países desarrollados o si, por el contrario, ha de ser prioritaria la promoción de proyectos de pequeñas dimensiones y categorías más modestas, pero en los que la participación de la población local sea más representativa.

De todos modos, conviene tener presente que la elección del modelo de desarrollo turístico muchas veces escapa al control del país receptor. Es un hecho indiscutible la dependencia de los destinos turísticos del Sur respecto de los grandes grupos multinacionales, que dominan las principales actividades de un sector crecientemente integrado. La demanda turística internacional puede ser definida, desde el punto de vista del país receptor, como una variable exógena, orientada en una u otra dirección por los intermediarios turísticos, que buscan destinos con instalaciones convenientes para ofrecer a sus clientes<sup>12</sup>.

Si a este tipo de consideraciones, relacionadas con la comercialización de los productos turísticos, se añade el hecho de que, en numerosas ocasiones, la construcción y explotación de las propias instalaciones correrán a cargo de las compañías internacionales que operan en el sector —debido a la escasez de medios en el propio país receptor— es fácil entonces comprender que las características de las empresas que se creen, en materia de dimensión o categoría, no podrán ser establecidas por las autoridades nacionales responsables de la política turística.

Los complejos hoteleros e instalaciones turísticas construidos por los grupos multinacionales suelen ser proyectos diseñados con grandes dimensiones, casi siempre destinados a atender las necesidades de turistas occidentales de alto poder adquisitivo. Estas promociones turísticas ofrecen indiscutibles ventajas desde el punto de vista de la generación de economías de escala. Además, crean un número elevado de puestos de trabajo, que presentan la virtud añadida de una mayor estabilidad, puesto que estos complejos pueden ser utilizados, fuera de la temporada alta, para atender la demanda de segmentos del mercado distintos del constituido por el turismo vacacional, como puede ser el turismo de convenciones y congresos o el turismo de negocios.

<sup>11</sup> El complejo senegalés de Casamance y las Islas Bermudas son dos ejemplos frecuentemente citados. Véase Beaudoux (et.al.) (1990) y Manning (1979), respectivamente.

 $12$  La dependencia de los operadores turísticos es descrita en Jenkins (1982) y OMT (2001c).

Sin embargo, los grandes hoteles internacionales también suelen caracterizarse por una intensidad importadora superior a la que presentan los pequeños hoteles de capital nacional, puesto que suelen adaptarse a las normas internacionales en materia de arquitectura y de decoración, de gestión y de comercialización, de gastronomía y de animación. La fuga de divisas generada por este tipo de empresas tiene asimismo su origen en mecanismos frecuentemente utilizados por las compañías multinacionales, tales como el incremento arbitrario de los precios de transferencia dentro del grupo o el desvío de beneficios hacia compañías situadas en paraísos fiscales.

Las pequeñas empresas turísticas creadas por la iniciativa local, por el contrario, suelen dar lugar a mayores efectos de arrastre sobre la economía regional —al abastecerse, cuando ello es posible, de insumos de la región y ofrecer más oportunidades empresariales a la población de la zona. Además son menos intensivas en capital que las compañías de gran dimensión. Argumentos como el anterior han llevado a algunos autores a afirmar que la máxima *"Lo pequeño es hermoso"* es perfectamente aplicable al turismo 13.

En otro orden de ideas, se ha defendido también la necesidad de promover proyectos turísticos a pequeña escala, dado que éstos suelen suponer un desarrollo fácilmente asimilable por la comunidad local, frente a los proyectos diseñados a gran escala, financiados frecuentemente por capitales extranjeros, que habitualmente dan lugar a la aparición de enclaves turísticos. Estos últimos, a la vez que generan reducidos efectos de arrastre, producen mayores dificultades para la adaptación a la expansión del sector por parte de la comunidad indígena, dado que los proyectos se imponen *a* la misma y no surgen *de* la misma. El rechazo al turista puede entonces convertirse en un problema de graves consecuencias.

En relación con el debate existente en torno a la elección de la escala y categoría de los establecimientos, tal vez la postura más adecuada, por simple que parezca a primera vista, sea la de proponer una correcta dosificación de los diversos tipos de desarrollo turístico existentes. De la misma manera que, en cualquier nación del Sur resulta altamente recomendable diversificar la actividad productiva o las exportaciones, a fin de reducir la vulnerabilidad de esa economía y ampliar el valor añadido generado, es asimismo conveniente promover una estrategia de expansión de la actividad que persiga un cierto equilibrio entre las diversas modalidades de desarrollo turístico.

Esta decisión vendrá naturalmente condicionada por los recursos turísticos disponibles pero, en cualquier caso, prácticamente todos los destinos pueden fomentar, a la vez que el turismo vacacional de alto poder adquisitivo, un cierto desarrollo del turismo de aventuras, del ecoturismo o del turismo cultural, entre otras alternativas posibles. En este sentido, es importante destacar que existe, dentro del mercado turístico, una tendencia creciente a

<sup>13</sup> Crick (1992), pág. 357.

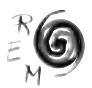

la segmentación de la demanda que obliga a las empresas del sector a profundizar en la diferenciación de los productos que ofrece<sup>14</sup>. Particularmente, es cada vez más frecuente encontrar consumidores turísticos que buscan experiencias y productos nuevos y que rechazan, por ello, los paquetes convencionales de sol, playa y un toque —no demasiado perturbador— de exotismo. Puede ser, entonces, una medida acertada ofrecer también otros productos novedosos y no apoyar la expansión del sector en un único modelo de desarrollo turístico<sup>15</sup>.

Esta diversificación podría, además, conseguirse de manera rentable, dado que un buen número de las instalaciones turísticas es de uso común, de forma que la edificación de un nuevo aeropuerto, la ampliación de la red de transportes y comunicaciones o el refuerzo en la prestación de servicios públicos, por poner tan sólo algunos ejemplos, serán igualmente aprovechados por todos los segmentos de la demanda turística.

## *C. Reducción del grado de vulnerabilidad y dependencia del sector*

La generación de beneficios netos gracias a la expansión del turismo internacional viene fuertemente condicionada por el nivel de las fugas de las divisas turísticas, que se produzcan por diversos conceptos. Así, cuanto mayor sea el contenido de importación del sector o la presencia del capital extranjero en el mismo, menores serán los ingresos que se deriven de la expansión de la actividad para la población local. De ahí se desprende el relevante papel que puede desempeñar la política turística, al contribuir a reducir una excesiva vulnerabilidad del sector.

Por lo que a la reducción de la dependencia respecto de las importaciones se refiere, la medida más adecuada consiste en promover, tan pronto como ello sea posible, la aparición de eslabonamientos entre las empresas turísticas y el resto de las empresas de la región receptora<sup>16</sup>.

Naturalmente, la creación de empresas locales destinadas a atender las necesidades de los turistas —empresas agrícolas especializadas en el suministro a los hoteles; pequeños comercios y tiendas de artesanía; agencias que organicen excursiones locales; cadenas de taxis, etc.— no estará exenta de dificultades, siendo estas dificultades mayores cuanto menor sea el nivel de desarrollo de la región interesada en promover el turismo internacional. De hecho, en ciertos casos, esa sustitución de importaciones con insumos locales

<sup>14</sup> Ese rasgo de la demanda turística ha sido resaltado por numerosos autores: Panizo (1991), Esteve Secall (1991), Bull (1994), Murphy (1995), Monfort, Morant e Ivars (1996) y UNCTAD (2001), entre otros.

<sup>15</sup> Para un análisis más detallado de los costes y beneficios de un desarrollo turístico apoyado en las empresas de pequeña dimensión, pueden consultarse Smith (1995) y OMT (2001c).

<sup>16</sup> Numerosos autores han resaltado la importancia del suministro de los insumos necesarios para la prestación de los servicios turísticos, por parte de empresas locales: Williams y Shaw (eds.) (1988), Eadington y Redman (1991), Houts (1991), Cazes (1992), Encontre (2001), OMT (2001c) y UNCTAD (2001), son tan sólo algunas referencias.

es, sencillamente, inviable, dada la ausencia total, o las considerables insuficiencias —en calidad o cantidad— de la producción nacional. Sin embargo, no hay que olvidar que, en ocasiones, si los beneficios obtenidos por la población nativa no son más elevados, es porque se desperdician oportunidades de desarrollo relacionadas con la expansión del turismo y no se promueve "*con un esfuerzo de imaginación"*, la actuación de la iniciativa local<sup>17</sup>.

En este sentido, las dificultades a las que habrán de enfrentarse los pequeños productores de la región exigen medidas de apoyo por parte de las autoridades. Esto es particularmente cierto en el caso de la oferta de alimentos local, dado que los campesinos no tienen medios para superar, individualmente, su reducida escala de producción<sup>18</sup>.

En cualquier caso, las fugas en concepto de importaciones podrán reducirse con el paso del tiempo, a medida que vaya desapareciendo la necesidad de acudir a la producción extranjera, al consolidarse la posición en el mercado y mejorar la competitividad de las industrias locales.

Se podría argumentar en contra de la afirmación anterior que, como el turismo es una actividad de servicios, en la que la calidad es una variable sumamente valorada, el sector siempre va a depender, en mayor o menor medida, de la importación de productos del exterior. Sin embargo, hay que destacar que el concepto de calidad aplicado al producto turístico no tiene el mismo significado según los segmentos de la demanda turística que se estén considerando. En realidad, para un cierto tipo de turista, de importancia creciente en el mercado, la calidad no implica, ni mucho menos, un producto estandarizado; bien al contrario, éste busca, en el producto adquirido, ante todo, la diversidad, la autenticidad. La satisfacción de las necesidades de este segmento en alza de la demanda turística podrá, pues, ser cubierta sin grandes requerimientos en materia de importación.

Existen otras razones que desaconsejan una dependencia excesiva de las multinacionales del sector, además de la mayor propensión importadora de estas empresas. La propiedad extranjera de las empresas turísticas o, sencillamente, la dirección de las mismas por parte de compañías foráneas, implica un coste en divisas, en concepto de repatriación de beneficios o remuneración de los contratos de gestión. A todo ello habría que añadir la débil posición del país receptor, frente a un número reducido de grandes intermediarios, que orientan las corrientes turísticas según sus propios intereses.

Estos y otros argumentos han llevado a algunos detractores del fomento del turismo internacional, a sostener que el principal resultado de esta estrategia es la proliferación de enclaves de los que la población receptora apenas

<sup>18</sup> Puede consultarse al respecto Jenkins y Henry (1982), OMT (2001c) y UNCTAD (2001).

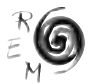

<sup>17</sup> Cazes (1992), págs. 62 a 64. Las oportunidades que el turismo brinda al desarrollo local son descritas en OMT (2001c).

obtiene provecho<sup>19</sup>. Sin embargo, los autores más críticos parecen olvidar que la aparición de sectores dinámicos, gestionados por las empresas multinacionales y orientados hacia los mercados internacionales sin que se establezcan efectos de arrastre relevantes sobre la economía local, no es un fenómeno exclusivo, ni mucho menos, del turismo.

Ahora bien, constatar que la dependencia de los grupos multinacionales es un fenómeno generalizado en el conjunto de la economía de los países más atrasados, no implica que se deba por ello renunciar a aplicar un conjunto de medidas tendentes a reducir, hasta donde ello sea posible, las consecuencias negativas de la vulnerabilidad de un sector económico concreto; en este caso, del sector turístico. De este modo, debería aplicarse a la actividad los mismos planteamientos que a cualquier otro sector productivo y perseguir la mayor generación del valor añadido dentro del propio destino turístico<sup>20</sup>.

Expresando esta última idea con otras palabras, de lo que se trata es de mantener la mayor proporción posible de las divisas gastadas por los turistas extranjeros dentro del país receptor. Tal y como se ha demostrado, las medidas que persiguen la ampliación del grado en que las empresas locales se involucran en la producción turística o el fomento del consumo de bienes característicos de la región por parte de los turistas, son dos elementos esenciales de cualquier estrategia de desarrollo de la actividad.

En particular, debería prestarse especial atención al ámbito comercial, dado que es en éste en el que los destinos del Sur se encuentran en una posición más vulnerable. Se impone, concretamente, la adopción de una política que persiga la creación de promotores y organizadores de estancias turísticas en el país, de capital nacional. Sin embargo, dadas las dificultades a las que estas compañías habrán de enfrentarse al competir con los principales intermediarios del sector, será recomendable que se fomente, también, la mayor cooperación posible entre los distintos países receptores de una misma región, en materia de comercialización y de marketing.

Otro de los aspectos que han de ser valorados a fin de reducir la dependencia excesiva del sector turístico, es la necesidad de mejorar la formación de la mano de obra local y limitar de este modo el recurso a la contratación de personal extranjero. Esta capacitación de los empleados del sector implica un coste, tanto para la administración, como para las propias empresas, si el aprendizaje se realiza en el lugar de trabajo. Dicho coste, por lo demás, se materializará en una salida de divisas, siempre que sea necesario acudir al asesoramiento de expertos extranjeros. No obstante, habrá que contraponer ese gasto en divisas con los beneficios —cuantificables y no cuantificables—

<sup>19</sup> Turner y Ash (1991) es una referencia obligada en la literatura crítica sobre el turismo.

<sup>20</sup> Muñoz de Escalona (1992) y Pérez-Ducy de Cuello (2001) son algunos de los trabajos en los que se defiende la idoneidad de esa política.

derivados de esa inversión en capital humano que dará lugar a la aparición de un cuadro de directivos nacional.

En definitiva, si bien parece conveniente promover un modelo de expansión de la actividad que utilice *"menos capital extranjero y, por tanto, más gente local, más comida local y más arquitectura local"* (Cazes, 1992: 362), plantear la cuestión exclusivamente en estos términos peca de poco realismo, puesto que, como se ha defendido reiteradamente en este artículo, no es posible promover sólo este tipo de turismo alternativo. Entre otras razones, porque la única manera viable de amortizar las gravosas inversiones en infraestructuras e instalaciones diversas que la expansión turística requiere, será acoger a una cifra suficientemente elevada de turistas en el nuevo destino.

Además, el desarrollo del turismo a través de inversiones del capital extranjero presenta otras ventajas considerables, como puede ser el mayor realismo en las estimaciones de la demanda potencial, debido a la mayor experiencia y conocimiento del mercado de los grupos multinacionales. Por otra parte, las expectativas futuras podrán mejorar notablemente porque es frecuente que la casa matriz de la compañía esté ubicada en alguno de los mercados emisores más relevantes. Por último, el país receptor recibirá, junto con las inversiones de las compañías transnacionales, una transferencia de técnicas y tecnología que pueden resultar de enorme utilidad.

Se confirma entonces la hipótesis principal de este trabajo, que mantiene que resulta conveniente promover los diversos modelos de desarrollo turístico, en una proporción adecuada, sin conformarse con la expansión de un turismo de masas convencional, pero sin aspirar tampoco a convertirse en un destino de éxito, diseñando exclusivamente instalaciones de turismo alternativo, que tienen, forzosamente, un menor impacto económico global.

De todos modos, al analizar el nivel de dependencia que genera la actividad turística, deberán realizarse estudios similares aplicados a las inversiones alternativas en otros sectores. Es particularmente importante considerar que el turismo no tiene porqué generar una mayor dependencia del exterior que la mayoría de los sectores industriales, debiendo además valorar el hecho de que este tipo de exportaciones no está obstaculizado por barreras proteccionistas. De hecho, diversas investigaciones empíricas han demostrado que el contenido en importaciones de la actividad turística es generalmente inferior al registrado por otros sectores productivos 21.

En cualquier caso, parece razonable adoptar una actitud pragmática sobre esta cuestión y sostener que será preciso atraer a las empresas multinacionales del sector si la alternativa para la nación atrasada es, sencillamente, no desarrollarse...<sup>22</sup>

<sup>22</sup> Bull (1994), pág. 243.

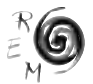

<sup>21</sup> Véanse Bote Gómez (1990) y Pérez-Ducy de Cuello (2001).

### *D. Otros aspectos a considerar en la concepción de la política turística*

a**.** Una cuestión a la que deberían conceder especial atención las autoridades responsables de la promoción turística es la atracción de los segmentos de demanda más adecuados y acordes con las necesidades del país.

Ya se ha hecho referencia a la creciente segmentación del mercado turístico; pues bien, sobre este particular, conviene recalcar que los diferentes tipos de turistas presentan pautas de gastos distintas y, por ello, su incidencia sobre la economía regional también lo será. Algunos segmentos de la demanda turística son, pues, mucho más valiosos para los destinos y será preciso arbitrar un conjunto de medidas par atraerlos. En particular, los viajes que ofrecen las empresas a sus trabajadores como incentivo, suelen generar un elevado gasto per cápita, puesto que las compañías desearán recompensar a sus empleados con un producto valioso.

Además, cada tipo de turista no sólo tendrá un nivel de gasto distinto, sino que dará lugar, también, a un efecto multiplicador diferente. Por ejemplo, los delegados de convenciones y congresos, gastan en alojamiento una proporción mayor por cada dólar, que los turistas que viajan con tiendas de campaña. Sin embargo, será importante considerar que el gasto de los delegados podrá tener más valor en empleo, pero menos en renta, si el hotel en el que se alojan es de propiedad extranjera. Un análisis perfeccionado del efecto multiplicador del turismo debería entonces estimar los diversos multiplicadores ponderados para cada segmento de la demanda turística.

Otra razón importante para seleccionar, en la medida de lo posible, determinadas categorías de turistas, es el hecho de que también la incidencia sobre el entorno natural y cultural de la comunidad de acogida variará según el segmento de la demanda turística considerado23.

Una vez identificado el tipo de turismo que se desea promover, deberá ponerse especial cuidado en definir una serie de rasgos de la demanda turística. Por una parte, convendrá incentivar la mayor duración posible de las visitas, puesto que una forma de elevar los ingresos generados por la actividad es persuadir a los turistas que se queden más tiempo, más que atraer a nuevos visitantes.

Por otra parte, la repetición de las visitas es otra de las características de la demanda que interesa fomentar, pues los costes del marketing turístico se reducen sensiblemente al maximizarse esta variable. Los

<sup>23</sup> Para un análisis más detallado de la distinta incidencia económica y extra-económica de las diversas modalidades de turismo, pueden consultarse Bull (1994), Plog (1995), Vera y Marchena (1996), Aronsson (2000), Lindberg (2001) y OMT (2001c), entre otros.

gastos en promoción dirigidos a los visitantes que repiten su estancia serán inferiores a los invertidos en presentar los productos a quienes los eligen por primera vez. Desde este punto de vista, hay que destacar que los propietarios de una segunda residencia o de una multipropiedad en una región turística, probablemente viajen a ese destino varias veces y de manera regular. Además, ciertas modalidades de turismo, presentan una repetición de compra particularmente elevada; éste sería el caso de los viajes en cruceros.

Será preciso, asimismo, perseguir la máxima estabilidad de la demanda alcanzable. A fin de lograr este objetivo es posible actuar sobre dos frentes. En primer lugar, es importante definir medidas que suavicen la incidencia de la estacionalidad. Es conocida la política de fijación de tarifas distintas según la época del año. Aún así, si la estacionalidad es inevitable, podrán ofrecerse soluciones ingeniosas que garanticen un uso alternativo de las instalaciones turísticas en temporada baja. Además, convendrá captar segmentos de población que puedan partir de vacaciones fuera del período estival, tales como congresistas o jubilados. Hay que resaltar, también, que la estacionalidad afecta sobre todo al turismo de vacaciones y menos al turismo por otros motivos, como pueden ser los negocios, o los desplazamientos con motivaciones de otra índole (familiares, religiosas, deportivas, etc.). En estos casos, la variable climática no tiene apenas relevancia. Se recupera, entonces, el argumento mantenido en este artículo que defiende la necesidad de promover, simultáneamente, diversas modalidades de desarrollo turístico. Por último, es evidente que apoyar la tendencia que se está manifestando en el mercado hacia un fraccionamiento creciente de las vacaciones, puede constituir un mecanismo corrector de la marcada estacionalidad de la actividad.

Una segunda línea de actuación que permitiría garantizar una cierta estabilidad de la demanda, consiste en diversificar, hasta el punto en que sea posible, los lugares de origen de los visitantes extranjeros. La situación de vulnerabilidad en que se encuentran aquellos destinos que dependen excesivamente de un único mercado de emisión, ha sido resaltada por diversos autores<sup>24</sup>. En estos casos, la coyuntura económica del área emisora, las modas, así como las modificaciones en las conexiones de los viajes entre el destino y el principal mercado, pueden tener graves consecuencias para la región turística.

b. Una vez identificada la demanda objetivo, conviene no escatimar esfuerzos al perseguir la integración de la población local en la planificación y ejecución de los proyectos turísticos. Sin duda es acertada la denuncia

<sup>24</sup> Bote (1990), Houts (1991) o Bull (1994), por ejemplo.

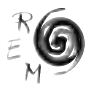

que señala que la planificación de la actividad en los países en desarrollo, habitualmente pretende garantizar la satisfacción de las necesidades de los turistas —para asegurar la rentabilidad financiera de las inversiones— y sólo en escasas ocasiones concede suficiente atención a las de la comunidad de acogida<sup>25</sup>.

Es indiscutible que una campaña que pretenda involucrar a la población de la región receptora, de manera que ésta intervenga en la toma de decisiones, frenará el ritmo de realización de los proyectos e implicará, además, un gravoso despliegue de medios, humanos y financieros. No obstante, ha quedado demostrado en reiteradas ocasiones que esta medida es una condición indispensable del éxito de cualquier estrategia de desarrollo turístico. Desde un punto de vista más general, si existe un denominador común en las aportaciones más recientes de la literatura disponible sobre desarrollo económico, éste es, precisamente, el protagonismo creciente concedido a la participación del conjunto de la sociedad civil en el diseño de las políticas de lucha contra la pobreza. El principio que sostiene que no existe un verdadero desarrollo humano si éste no es participativo, es perfectamente aplicable a la actividad turística, como a cualquier otra.

c. Además de consensuar el modelo de desarrollo turístico que se desea promover, conviene elegir cuidadosamente la política de apoyo a las inversiones del sector. Los gobiernos que aspiran a convertirse en destinos turísticos de éxito suelen favorecer la expansión de la actividad con medidas de diversa índole, financieras, fiscales o de cualquier otro tipo. Dado que estas ayudas implican un coste, a menudo considerable, en el que han de incurrir los gobiernos de los países receptores, resulta imprescindible valorar detenidamente los efectos esperados de las diversas medidas alternativas. En este sentido, llama la atención la política adoptada por algunos gobiernos que ofrecen beneficios a las compañías extranjeras que no son accesibles a los capitales nacionales. Parece indiscutible que el criterio de la propiedad extranjera o nacional de los capitales invertidos no es el más adecuado para tomar estas decisiones. Bien al contrario, en ciertos casos —y a la vista de lo expuesto anteriormente— convendrá apoyar, especialmente, la creación de empresas por parte de la iniciativa local.

Estos proyectos suelen plantearse a una escala reducida y esto puede suponer que queden excluidos de la legislación de apoyo al sector, que en ocasiones exige como requisito para acceder a las ayudas, una dimensión mínima a las empresas solicitantes. Este criterio tampoco parece ser el más acertado. Bien al contrario, convendría potenciar la

<sup>&</sup>lt;sup>25</sup> Archer y Cooper (1995), Haywood (2000) y Moisey y McCool (2001), son algunas de las referencias en las que se formula esta queja.

hotelería de pequeña y mediana dimensión, por diversos motivos. Estas empresas constituyen la columna vertebral de la planta turística en un buen número de países; se adaptan mejor a las situaciones de crisis, al ser sus motivaciones no sólo estrictamente económicas (mayor autonomía, deseo de establecer contactos humanos, etc.) y estos proyectos son más fácilmente realizables con los medios de las regiones más desfavorecidas<sup>26</sup>.

Otro de los errores denunciados respecto a la política de incentivos al sector es que, lamentablemente, ésta se introduce a menudo con la única finalidad de enfrentarse a la competencia para obtener los fondos de inversión, más que para estimular los proyectos más idóneos.

d. En esta descripción de los principales aspectos que se deben considerar en el diseño de la política turística, es preciso hacer referencia a la necesidad de enmarcar la planificación sectorial en el contexto más amplio de la planificación general del desarrollo de esa economía.

Esta integración no sólo es recomendable, sino que es imprescindible. Lo anterior se comprende fácilmente cuando se constata que, a diferencia de lo que sucede en otros sectores productivos, en la actividad turística interviene un número elevado de instancias públicas, lo que exige una estrecha —y difícil— colaboración entre esos departamentos. Es raro encontrar un Ministerio que no se vea directa o indirectamente comprometido en la toma de decisiones que afectan al desarrollo de la actividad turística. Por ejemplo, el Ministerio de Agricultura suele concentrar las competencias en materia de parques nacionales y áreas protegidas; el de Obras Públicas y Urbanismo interviene en aspectos esenciales para el turismo, como pueden ser el diseño de la red viaria o la ordenación del territorio; el Ministerio de Educación define las vacaciones escolares, cuando no interviene de manera más directa aún, creando centros de formación turística y participando en la elaboración de sus planes de estudios; el Ministerio del Interior, por su parte, será el encargado de la formulación y ejecución de la política de emigración, del control de fronteras; etc.

Por otra parte, si la colaboración entre las diversas entidades públicas se presenta como una tarea de gran complejidad, el escenario se complica más aún, cuando al requisito anterior se añade la necesidad de ampliar esta cooperación entre agentes públicos, a una cooperación entre todos los agentes, públicos y privados, que actúan de una u otra forma en el sector.

En otro orden de ideas, la integración de los objetivos de la planificación turística en el marco más amplio de la planificación económica

<sup>26</sup> Véase al respecto Bote Gómez (1990), OMT (2001c) y UNCTAD (2001).

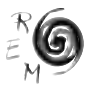

general contribuirá a definir una asignación más eficiente de los recursos disponibles. Particularmente, será importante tener en cuenta que muchos proyectos de inversión pueden diseñarse para ofrecer un uso conjunto de las instalaciones y equipamientos*,* para los turistas y para la población residente (medios de transporte; centros de convenciones y congresos, etc.).

e. Antes de concluir, es oportuno detenerse en una última reflexión. Al diseñar la planificación del sector turístico, cada país tiene que establecer sus propios objetivos. Es difícil señalar instrucciones más concretas que las aquí reseñadas y que puedan ser de aplicación en cualquier destino turístico, puesto que las soluciones deberán adecuarse a las características peculiares de cada caso. Esta precisión podría parecer innecesaria, por evidente, sin embargo, en la práctica, frecuentemente se olvida, porque a menudo resulta más sencillo copiar los programas elaborados por otros países, que diseñar un modelo de desarrollo turístico específico, que se adapte a las circunstancias particulares del destino considerado.

#### REFLESIONES FINALES

En este trabajo se ha mantenido una tesis que supone una revisión crítica de las posturas sostenidas, tanto por los defensores incondicionales de la estrategia de desarrollo turístico, como por sus más severos detractores.

Por una parte, es indiscutible que, en un buen número de casos, el turismo ha estado lejos de ofrecer las ventajas prometidas y que los importantes desembolsos a los que las administraciones nacionales tuvieron que hacer frente para atraer a los grupos multinacionales del sector y a los visitantes extranjeros, proporcionaron escasos beneficios netos y reducidos efectos de arrastre sobre la actividad local. La expansión turística sí dio lugar, sin embargo, a notables costes para la comunidad de acogida, entre los que se podrían destacar los fuertes movimientos especulativos o los perjuicios sobre el medio ambiente, de consecuencias irreparables.

Pero, por otra parte, la mayoría de las argumentaciones esgrimidas por los autores más críticos son también fácilmente refutables, particularmente aquellas que se apoyan, para oponerse al fomento del turismo, en la defensa de unas estructuras arcaicas que, en realidad, estaban muy lejos de proporcionar unas adecuadas condiciones de vida a la población residente. Estas posturas rozan la demagogia cuando, por ejemplo, describen el carácter servil de los empleos del sector turístico, olvidando mencionar la escasa calidad de vida que ofrecían las anteriores ocupaciones en la agricultura tradicional.

El debate en torno al papel del turismo como factor de desarrollo económico ha estado demasiado tiempo impregnado de una fuerte carga ideológica que impidió al análisis progresar adecuadamente. Afortunadamente, las publicaciones más recientes no suelen defender ya planteamientos categóricos y, por ello, simplistas y fácilmente impugnables. No se trata, por tanto, de tomar una postura unívoca e incondicional ante la disyuntiva "*turismo sí; turismo no"*, lo que aquí se sostiene es un planteamiento del tipo *"turismo sí, pero, cómo...?".*

Una excesiva polarización hacia el turismo no es, tal vez, la estrategia más acertada, pero es indudable que la actividad puede contribuir a la diversificación productiva de ciertas economías atrasadas y, si la expansión del sector es cuidadosamente planificada, puede dar lugar a un proceso de desarrollo generalizado. Aun cuando existan políticas de desarrollo alternativas, es importante subrayar que muchas de estas opciones no son en absoluto incompatibles; se trata, pues, de promover cada una de ellas en su "justa medida". En términos generales, es indudable que el turismo puede contribuir a reducir la excesiva dependencia de muchas naciones del Sur respecto de la exportación de productos primarios, que las coloca en una posición sumamente vulnerable.

La estrategia de fomento del turismo internacional debería entonces ser, al menos, considerada, por parte de aquellas naciones del Sur dotadas de recursos turísticos; siendo esencial valorar, en la decisión respecto a la oportunidad de esa política, las consecuencias extra-económicas que de la misma resultarían. En primer lugar, porque la incidencia que la actividad pueda tener desde este punto de vista afecta, de manera clara, a la variable que las autoridades pretenden maximizar; esto es, al bienestar de la población receptora. Y en segundo lugar, porque una escasa atención concedida a estas cuestiones podría, precisamente, poner en peligro toda la estrategia: los turistas perciben los componentes culturales o medioambientales del producto turístico como un elemento esencial del mismo<sup>27</sup>.

En suma, la tesis que defendemos es que el turismo puede y debe ser una opción a considerar muy seriamente por parte de las autoridades de las naciones en desarrollo, siempre que las diversas alternativas al alcance del país sean cuidadosamente valoradas y que la política de expansión de la actividad sea correctamente diseñada. Esta actividad presenta considerables ventajas, además de las ya señaladas. Puede ser relativamente más fácil de explotar rápida y limpiamente que gran parte del nuevo desarrollo industrial. Además, no está sometida a las barreras arancelarias y demás impedimentos, que obstaculizan la exportación de los productos agrícolas e

<sup>28</sup> El turismo internacional da lugar a desplazamientos que afectan a casi 700 millones de personas al año -692,7 millones en 2001- y genera unos ingresos que superan ya los 460.000 millones de dólares -462.200 millones en 2001-. Pueden consultarse las previsiones elaboradas por la Organización Mundial del Turismo para los próximos años en OMT(1999 y 2001b).

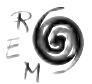

<sup>27</sup> Los modelos existentes para *internalizar* los efectos extra-económicos del turismo son aún poco refinados, pero al menos permiten ponderar cuidadosamente cualquier estudio sobre los resultados estrictamente económicos o comerciales de la actividad. Para un mayor detalle acerca de los modelos de valoración de las inversiones turísticas y de optimización del valor social del turismo, véase Bull (1994), págs. 193 a 211 y págs. 271 a 284.

industriales. Y, por encima de todo, el turismo, que se ha convertido en uno de los sectores más dinámicos de la economía mundial, supone ya la primera partida de la exportación mundial, a la que se le augura, por añadidura, un brillante porvenir<sup>28</sup>.

### BIBLIOGRAFÍA

- Aguiló Pérez, E. (1991): "Características de la recesión turística en Baleares", *Economistas,* nº 48, págs. 10-14.
- Aguiló Pérez, E. (1996): "Evolución y expectativas de la actividad turística", en Pedreño Muñoz, A. (Dtor.): *Introducción a la economía del turismo en España*, ed. Civitas, Madrid, págs. 45-67.
- Archer, B. Y Cooper, C. (1995): "The positive and negative impacts of tourism", en Theobald, W. (Ed.): *Global Tourism: The next decade*, Butterworth-Heinemann, Oxford, págs. 73-91.
- Aronsson, L. (2000): *The Development of Sustainable Tourism,* ed. Continuum, Londres y Nueva York.
- Baretjé, R. (1982): "Tourism´s External Account and the Balance of Payments", *Annals of Tourism Research*, vol. 9, nº1, Paris, págs. 57-67.
- Beaudoux, E.; Douxchamps, F.; Crombrugghe, G. de; Gueneau, M.C. y Nieuwrerk, M. (1990): *Guía metodológica de apoyo a proyectos y acciones para el desarrollo,* IEPALA, Madrid.
- Bote Gómez, V. (1990): *Planificación económica del turismo. De una estrategia masiva a una artesanal,* Ed. Trillas, México.
- Bote, V. Y Marchena, M. (1996): "Política turística", en Pedreño Muñoz, A. (Dtor.): *Introducción a la economía del turismo en España*, Ed. Civitas, Madrid, págs. 295-326.
- Buisán, A. (1995): *Principales determinantes de los ingresos por turismo,* Documento de Trabajo nº 9502, Servicio de Estudios del Banco de España.
- Bull, A. (1994): *La economía del sector turístico,* Alianza Editorial, Madrid.
- Bull, A. (1996): "Economía del sector turístico", *Información Comercial Española,* nº 749, enero, págs. 9-15.
- Cals, J. (1991): "La industria turística de Cataluña y sus dificultades", *Economistas,* nº 48, págs. 20-22.
- Cazes, G. (1992): *Tourisme et Tiers-Monde. Un bilan controversé,* Ed. L´Harmattan, Paris.
- Crick, M. (1992): "Representaciones del turismo internacional en las ciencias sociales: sol, sexo, paisajes, ahorros y servilismos", en Jurdao Arrones, F. (Comp.): *Los Mitos del Turismo. Turismo y Sociedad,* Ed. Endymion, Madrid, págs. 339-403.
- Cuadrado Roura, J. R. y Arranz Calvo, A. (1996): "Los impactos económicos del turismo desde la perspectiva del análisis input-output", en Pedreño Muñoz, A. (Dtor.): *Introducción a la economía del turismo en España,* Ed. Civitas, Madrid, págs. 181-216.
- Díaz, C. (1991): "El turismo: análisis de un estancamiento empresarial", *Economistas,* nº 48, págs. 40-43.
- Díaz Álvarez, A. (1996): "Turismo y medio ambiente: análisis económico", en Pedreño Muñoz, A. (Dtor.): *Introducción a la economía del turismo en España,* Ed. Civitas, Madrid, págs. 275-293.
- Eadington, W. y Redman, M. (1991): "Economics and Tourism", *Annals of Tourism Research,* vol. 18, nº 1, págs. 41-56.
- Encontre, P. (2001): "Tourism development and the Perspective of Graduation from the LDC Category", en Díaz Benavides, D. Y Pérez-Ducy, E. (Eds.): *Tourism in the Least Developed Countries: Third United Nations Confe*rence on the Least Developed Countries, Brussels, May 2001, OMT, Madrid, págs. 105-122.
- Erbes, R. (1973): *Le tourisme international et l´économie des pays en voie de développement,* OCDE, Paris.
- Esteve Secall, R. (1991): "¿Recesión o crisis del modelo turístico? La situación de la Costa del Sol", *Economistas,* nº 48, págs. 24-33.
- Fayos Solá, E. (1991a): "Un planteamiento estratégico de la política turística: el Libro Blanco del Turismo de la Comunidad Valenciana", *Economistas,* nº 48, págs. 34-38.
- Fayos Solá, E. (1991b): "Turística post-bellum: un comentario", *Economistas,* nº 48, págs. 48-51.
- Figuerola, M.; Arranz, A.; Prado, J. y Allende, E. (1996): "Incidencia y efectos multiplicadores del turismo en la economía española", *Información Comercial Española*, nº 749, enero, págs. 17-31.
- Furió Blasco, E. (1996): *Economía, Turismo y Medio Ambiente,* Ed. Tirant lo Blanch y Universidad de Valencia.
- Harrison, D. (1992): "International tourism and the less developed countries: the background", en Harrison, D. (Ed.): *Tourism and the Less Developed Countries,* Belhaven Press, Londres, págs. 1-18.
- Haywood, K. M. (2000): "Responsible and responsive tourism planning in the community", en Ryan, C. y Page, S. (eds.): *Tourism Management. Towards the New Millennium,* ed. Pergamon, Amsterdam, págs. 167- 182.
- Hidalgo Moratal, M. (1996): "Aspectos macroeconómicos del turismo", en Pedreño Muñoz, A. (Dtor.): *Introducción a la economía del turismo en España*, Ed. Civitas, Madrid, págs. 157-179.

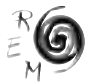

- Houts, D. van (1991): "International Tourism in Third World Countries: a Controversial Topic", *Les Cahiers du Tourisme,* série C, nº 148, Centre des Hautes Études Touristiques, Aix en Provence.
- Jenkins, C.L. (1982): "The Effects of Scale in Tourism Projects in Developing countries", *Annals of Tourism Research,* vol. 9, nº 2, págs. 229-249.
- Jenkins, C.L. y Henry, B.M. (1982): "Government Involvement in Tourism in Developing Countries", *Annals of Tourism Research,* vol. 9, nº 4, págs. 499-521.
- Kadt, E. de (Coord.) (1979): *Tourisme. Passeport pour le développement? Regards sur les effets culturels et sociaux du tourisme dans les pays en voie de développement*, Ed. Economica, Paris.
- Lanquar, R. (1991): *La economía del turismo*, Ed. oikos-tau, Barcelona.
- Lindberg, K. (2001): "Economic Impacts", en Weaver, D. (Ed.): *The Encyclopedia of Ecotourism,* CABI Publishing, Oxon y Nueva York, págs. 363 a 377.
- Loukissas, P.J. (1982): "Tourism´s Regional Development Impacts: a Comparative Analysis of the Greek Islands", *Annals of Tourism Research,* vol. 9, nº 4, págs. 523-541.
- Manning, F.E. (1979): "Tourisme et clubs noirs des Bermudes: un cas de revitalisation culturelle", en Kadt, E. de (Coord.): *Tourisme. Passeport pour le développement?*, Ed. Economica, Paris, págs. 157-176.
- Moisey, R.N. y Mccool, S.F. (2001): "Sustainable Tourism in the 21<sup>st</sup> Century: Lessons From the Past; Challenges to Address", en Mccool, S.F. y Moisey, R.N. (eds.): *Tourism, Recreation and Sustainability,* CABI Publishing, Oxon y Nueva York, págs. 343-352.
- Monfort, V.; Morant, A. e Ivars, J. (1996): "Demanda turística", en Pedreño Muñoz, A. (Dtor.): *Introducción a la economía del turismo en España*, Ed. Civitas, Madrid, págs. 69-101.
- Morant, A.; Monfort, V. e Ivars, J. (1996): "Oferta turística", en Pedreño Muñoz, A. (Dtor.): *Introducción a la economía del turismo en España*, Ed. Civitas, Madrid, págs. 123-155.
- Muñoz de Escalona, F. (1992): "Turismo y desarrollo", *Estudios Turísticos,* nº 115, págs. 11-44.
- Murphy, P.E. (1995): "Tourism and Sustainable Development", en Theobald, W. (Ed.): *Global Tourism: The Next Decade*, Butterworth-Heinemann, Oxford, págs. 274-290.
- Navarro Ibáñez, M. y Becerra Domínguez, M. (1991): "La `crisis turística´ en Canarias", *Economistas,* nº 48, págs. 16-19.
- Organización Mundial del Turismo (1999): *Turismo, panorama 2020,* Madrid.
- Oroganización Mundial del Turismo (2001a): *Cuenta Satélite de Turismo: un proyecto en desarrollo,* Madrid.
- Oroganización Mundial del Turismo (2001b): *Tourism Highlights 2001,* Madrid.
- Oroganización Mundial del Turismo (2001c): "The Least Development Countries and International Tourism", en Díaz Benavides, D. y Pérez-Ducy, E. (Eds.): *Tourism in the Least Developed Countries: Third United Nations Conference on the Least Developed Countries,* Brussels, May 2001*,* OMT, Madrid, págs. 59-80.
- Panizo, F. (1991): "No es demasiado tarde para que la industria turística se adapte al mercado", *Economistas*, nº 48, págs. 44-46.
- Pedreño Muñoz, A. (1996): "El turismo en el análisis económico", en Pedreño Muñoz, A. (Dtor.): *Introducción a la economía del turismo en España*, Ed. Civitas, Madrid, págs. 19-43.
- Pérez-Ducy de Cuello, E (2001): "Financial Leakages from Tourism, Evaluation and Policy Issues for LDC´s", en Díaz Benavides, D. y Pérez-Ducy, E. (Eds.): *Tourism in the Least Developed Countries: Third United Nations Conference on the Least Developed Countries,* Brussels, May 2001*,* OMT, Madrid, págs. 123-144.
- Plog, S.C. (1995): "Leisure Travel: an Extraordinary Industry Faces Superordinary Problems", en Theobald, W. (Ed.): *Global Tourism:The Next Decade*, Butterworth-Heinemann, Oxford, págs. 40-54.
- Prats, F. (2001): "Tourism and Sustainable Development in the LDCs", en Díaz Benavides, D. y Pérez-Ducy, E. (Eds.): *Tourism in the Least Developed Countries: Third United Nations Conference on the Least Developed Countries,* Brussels, May 2001*,* OMT, Madrid, págs. 145-162.
- Smith, V.L. (1995): "Privatization in the Third World: Small-scale Tourism Enterprises", en Theobald, W. (Ed.): *Global Tourism:The Next Decade*, Butterworth-Heinemann, Oxford, págs. 163-173.
- Turner, L. y Ash, J. (1991): *La Horda Dorada,* ed. Endymion, Madrid.
- United Nations Conference on Trade and Development (2001): "Tourism and Development in the Least Developed Countries", en Díaz Benavides, D. y Pérez-Ducy, E. (Eds.): *Tourism in the Least Developed Countries: Third United Nations Conference on the Least Developed Countries,* Brussels, May 2001, OMT, Madrid, págs. 29-58.
- Valdés Peláez, L. (2001): "Turismo, desarrollo y sostenibilidad", en Buendía Azorín, J. y Colino Sueiras, J. (eds.): *Turismo y medio ambiente,* ed. Civitas, Madrid, págs. 19-49.
- Vera Rebollo, J.F. y Marchena Gómez, M. (1996): "El modelo turístico español: perspectiva económica y territorial", en Pedreño Muñoz, A. (Dtor.):

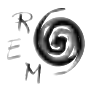

*Introducción a la economía del turismo en España*, Ed. Civitas, Madrid, págs. 327-364.

- Vogeler Ruiz, C. y Hernández Armand, E. (1995): *Estructura y organización del mercado turístico,* Ed. Centro de Estudios Ramón Areces, Madrid.
- Wanhill, S. (1995): "Role of Government Incentives", en Theobald, W. (Ed.): *Global Tourism: The Next Decade*, Butterworth-Heinemann, Oxford, págs. 291-308.
- Williams, P. y Gill, A. (1995): "Tourism Carrying Capacity Management Issues", en Theobald, W. (Ed.): *Global Tourism:The Next Decade*, Butterworth-Heinemann, Oxford, págs. 174-187.
- Williams, A.M. y Shaw, G. (Eds.) (1988): *Tourism and Economic Development*, Belhaven Press, Nueva York.